## **Zał. nr 2 do ZW 33/2012**

**Zał. nr 2 do Programu kształcenia**

## **PROGRAM STUDIÓW**

## **Kierunek Informatyka**

## **Specjalność inteligentne systemy informatyczne (ISI)**

## **Studia niestacjonarne – od 2016/2017**

### **1. Opis**

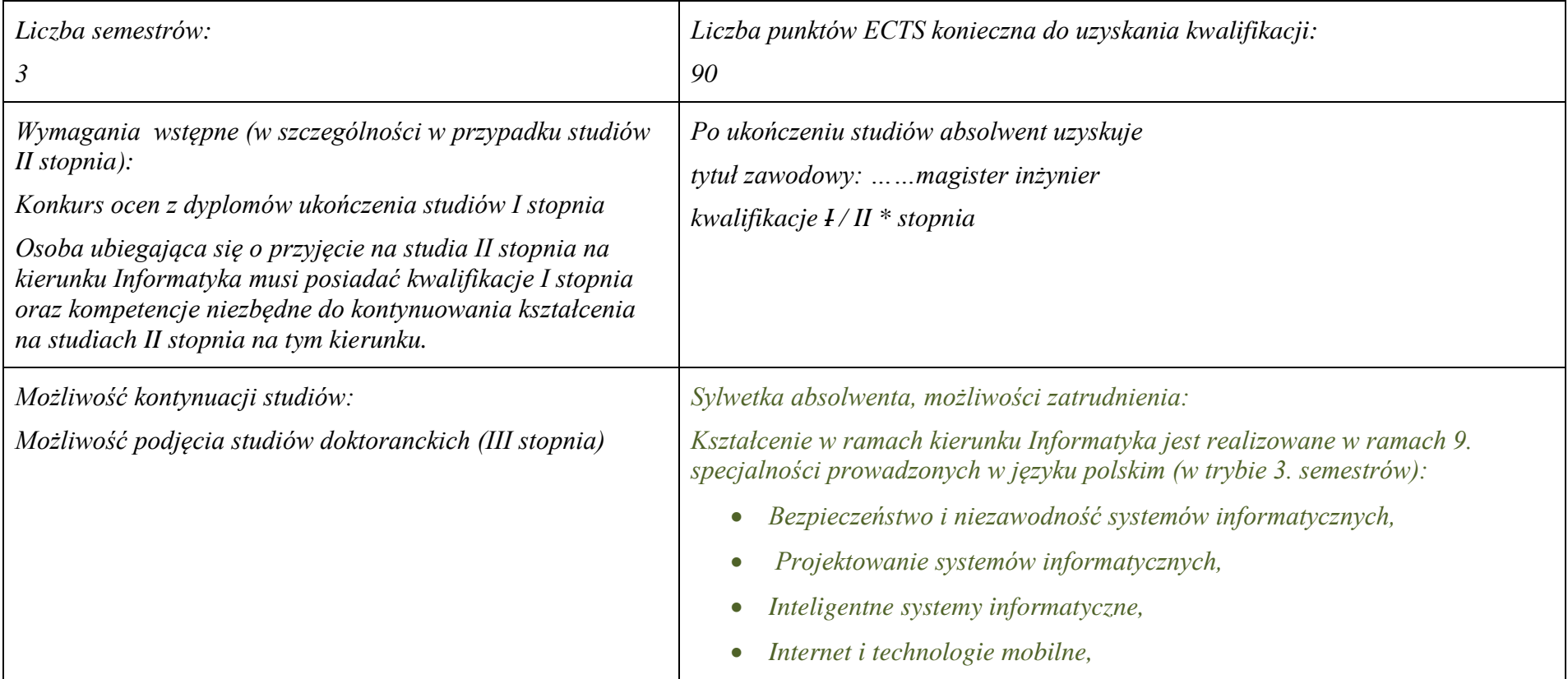

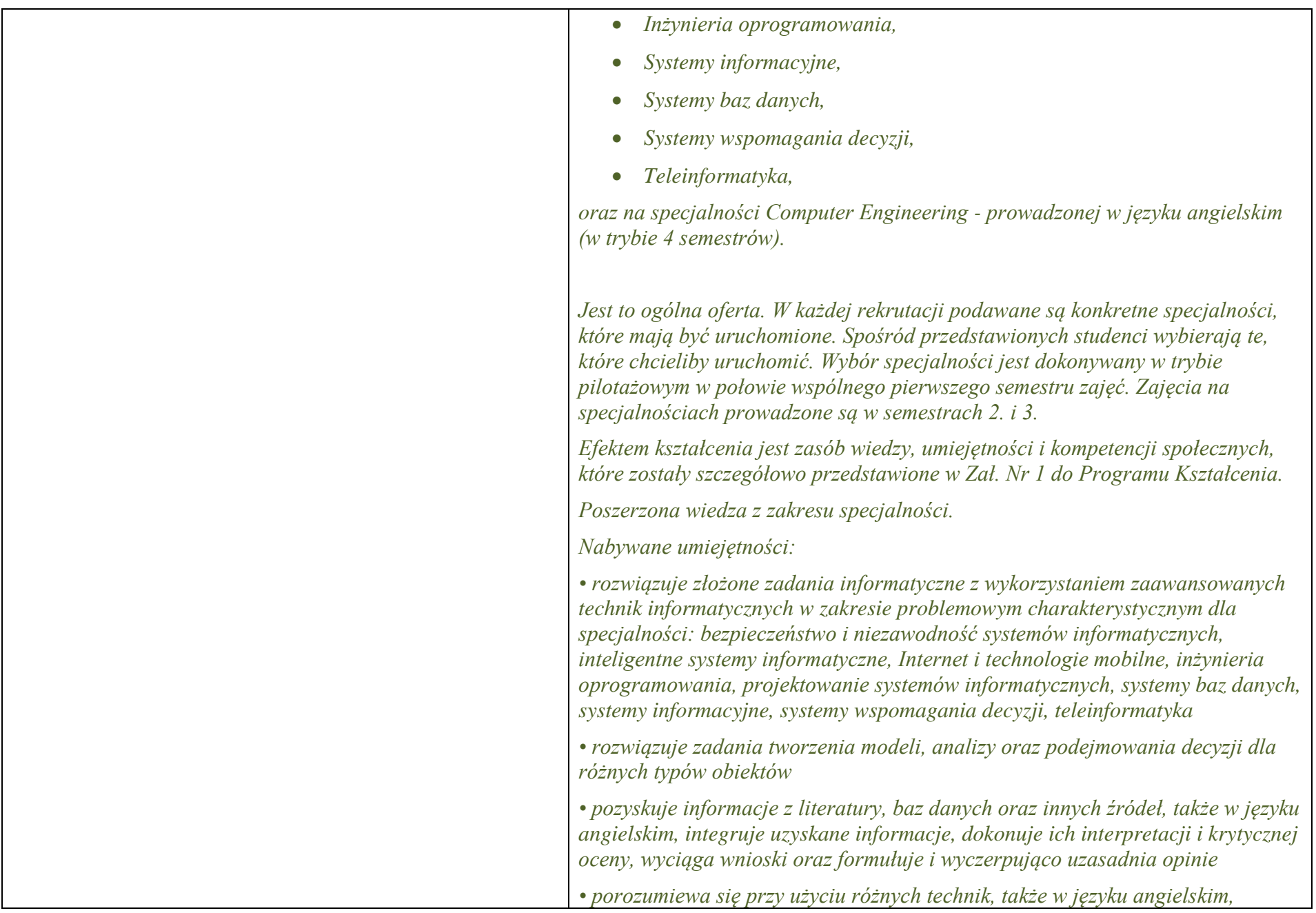

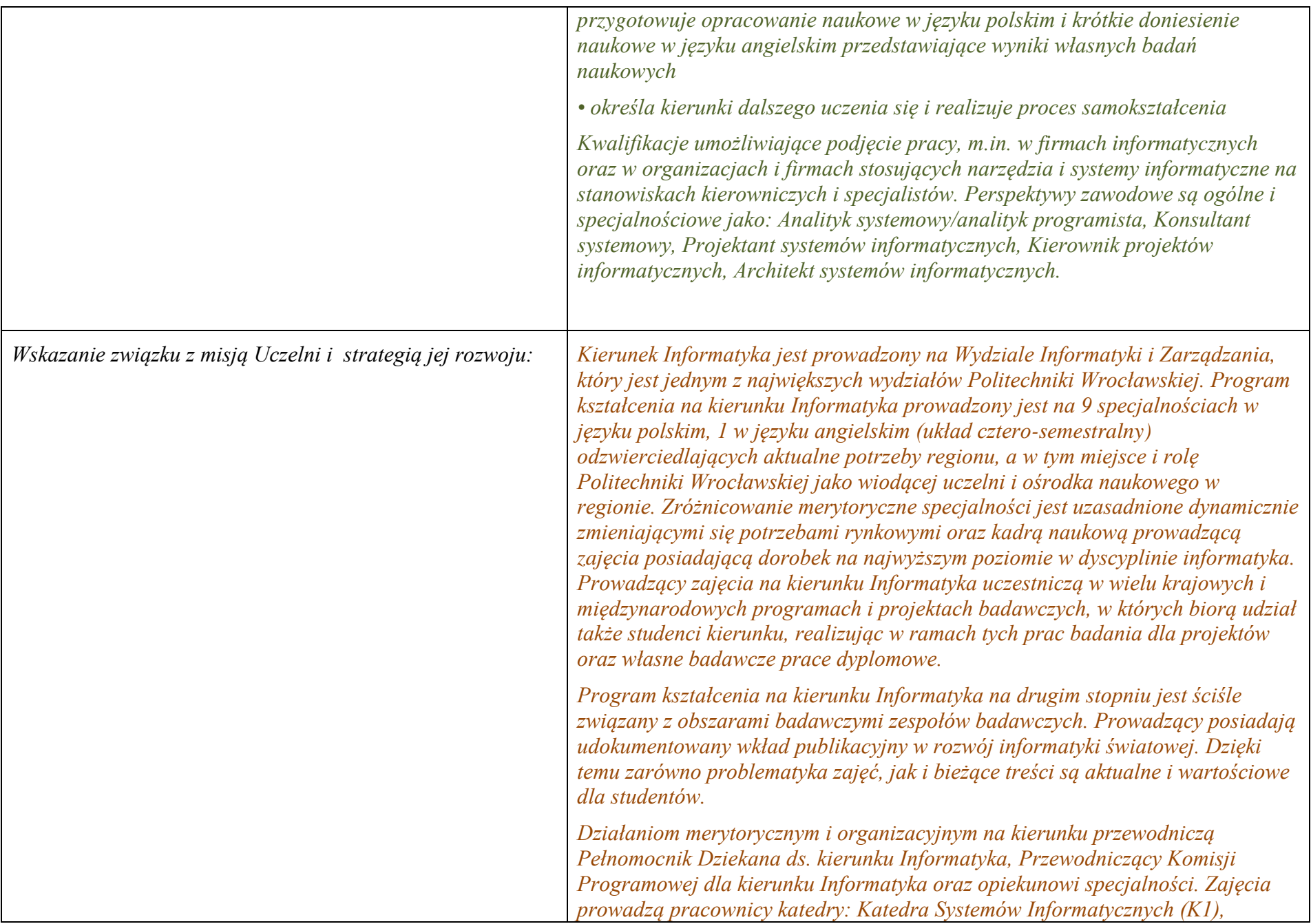

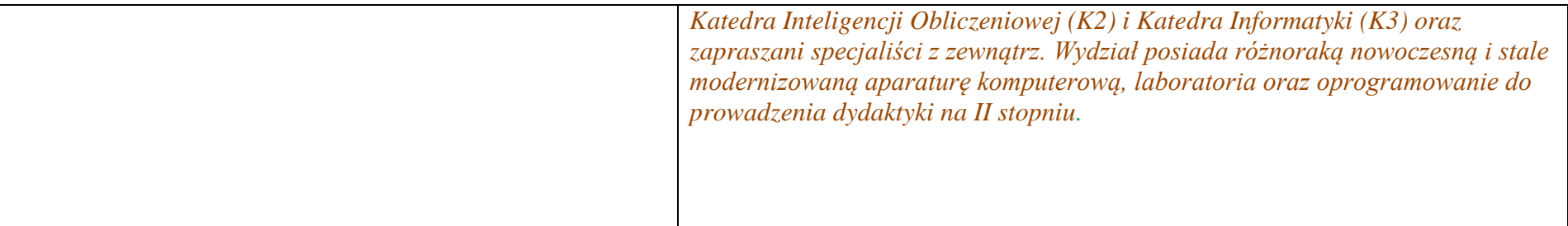

- **2. Dziedziny nauki i dyscypliny naukowe, do których odnoszą się efekty kształcenia:** *nauki techniczne* dyscyplina naukowa *informatyka*
- **3. Zwięzła analiza zgodności zakładanych efektów kształcenia z potrzebami rynku pracy**

Efekty kształcenia są zgodne z potrzebami: (i) firm prowadzących różną działalność produkcyjną, usługową lub handlową, na specjalistów od IT, analiza różnorodnych danych pod kątem wspomagania decyzji; (ii) producentów zaawansowanych systemów informatycznych, na specjalistów analityków, projektantów, specjalistów ds. kontaktów z klientami.

# **4. Lista modułów kształcenia:**

# **4.1. Lista modułów obowiązkowych:**

## **4.1.1 Lista modułów kształcenia ogólnego**

### **4.1.1.1 Moduł** Przedmioty z obszaru nauk humanistycznych

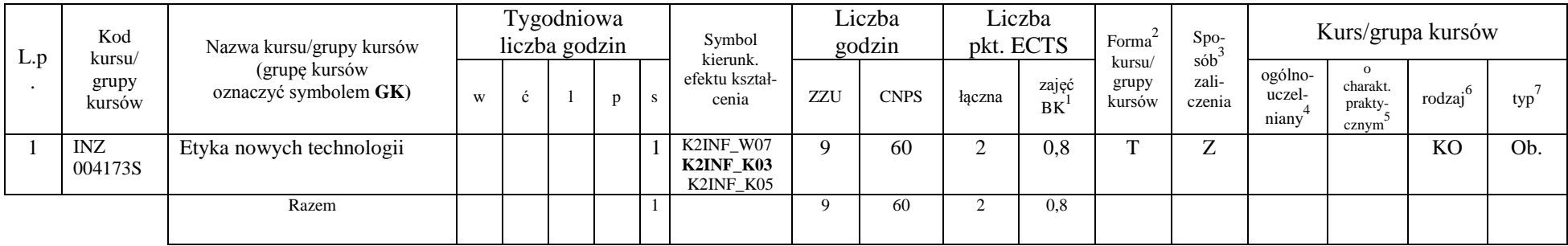

#### **4.1.1. 2 Moduł** Przedmioty z obszaru nauk społecznych - nauki o zarządzaniu

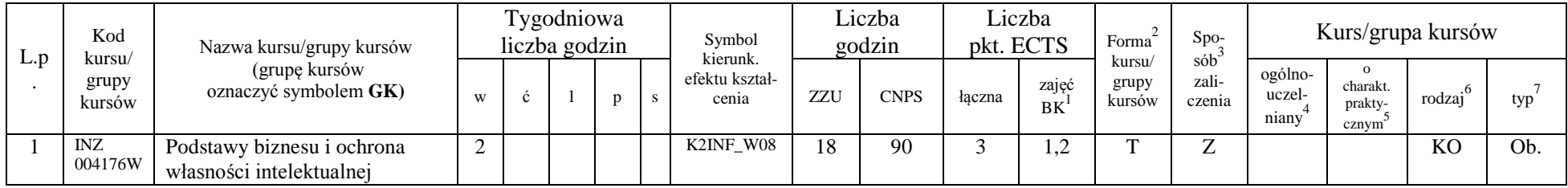

<sup>1</sup>BK –liczba punktów ECTS przypisanych godzinom zajęć wymagających bezpośredniego kontaktu nauczycieli i studentów

 $2$ Tradycyjna – T, zdalna – Z

 ${}^{3}$ Egzamin – E, zaliczenie na ocenę – Z. W grupie kursów po literze E lub Z wpisać w nawiasie formę kursu końcowego (w, c, l, s, p)

<sup>4</sup>Kurs/ grupa kursów Ogólnouczelniany – O

<sup>5</sup>Kurs/ grupa kursów Praktyczny – P. W grupie kursów w nawiasie wpisać liczbę punktów ECTS dla kursów o charakterze praktycznym

 $6 \text{ KO} - \text{ksztaleenia ogólnego}$ , PD – podstawowy, K – kierunkowy, S – specialnościowy

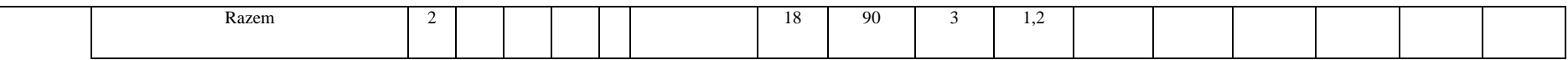

#### **Razem dla modułów kształcenia ogólnego**

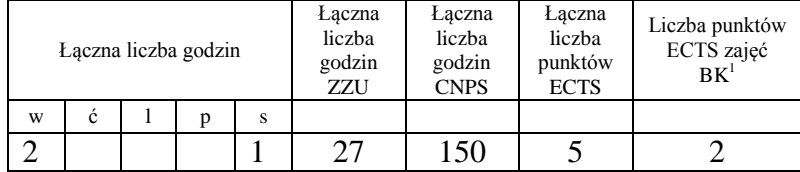

## **4.1.2 Lista modułów z zakresu nauk podstawowych**

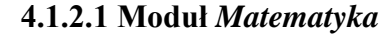

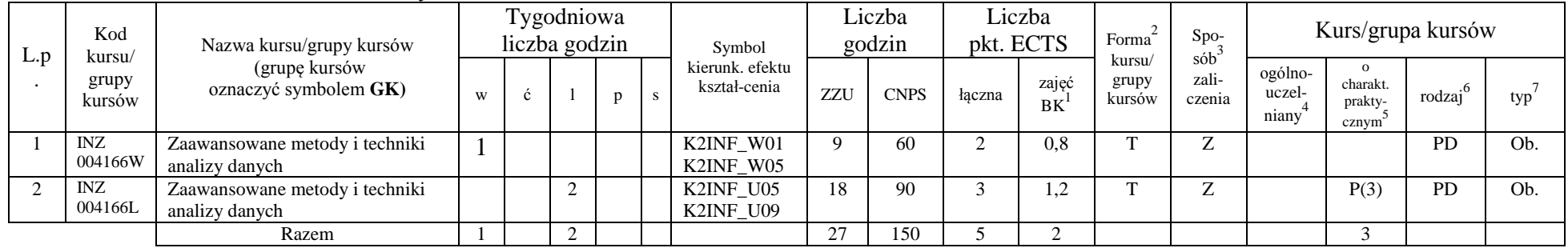

<sup>1</sup>BK – liczba punktów ECTS przypisanych godzinom zajęć wymagających bezpośredniego kontaktu nauczycieli i studentów  ${}^{2}$ Tradycyjna – T, zdalna – Z

6

 ${}^{3}$ Egzamin – E, zaliczenie na ocenę – Z. W grupie kursów po literze E lub Z w nawiasie wpisać formę kursu końcowego (w, c, l, s, p)

 $4$ Kurs/ grupa kursów Ogólnouczelniany – O

<sup>5</sup>Kurs/ grupa kursów Praktyczny – P. W grupie kursów w nawiasie wpisać liczbę punktów ECTS dla kursów o charakterze praktycznym

<sup>6</sup>KO - kształcenia ogólnego, PD – podstawowy, K – kierunkowy, S – specjalnościowy

### **4.1.2.2 Moduł Fizyka**

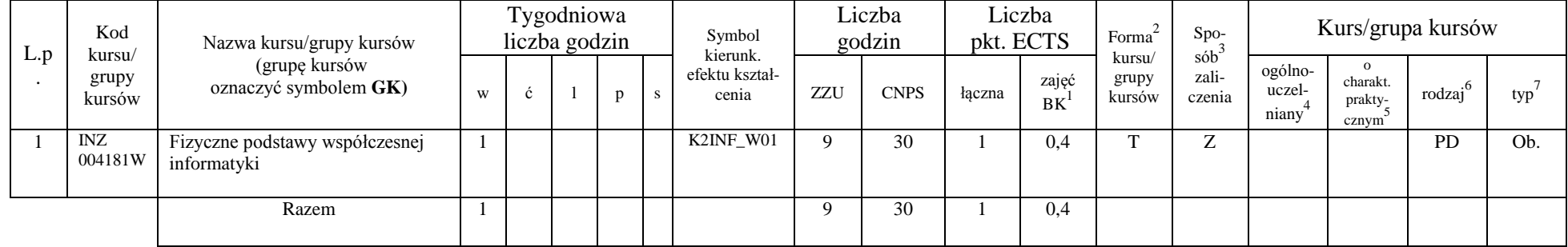

#### **Razem dla modułów z zakresu nauk podstawowych:**

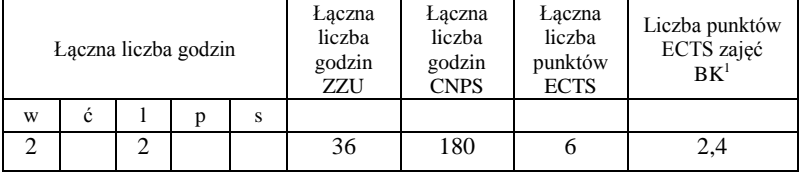

<sup>1</sup>BK – liczba punktów ECTS przypisanych godzinom zajęć wymagających bezpośredniego kontaktu nauczycieli i studentów  ${}^{2}$ Tradycyjna – T, zdalna – Z

 ${}^{3}$ Egzamin – E, zaliczenie na ocenę – Z. W grupie kursów po literze E lub Z w nawiasie wpisać formę kursu końcowego (w, c, l, s, p)  $4$ Kurs/ grupa kursów Ogólnouczelniany – O

<sup>5</sup>Kurs/ grupa kursów Praktyczny – P. W grupie kursów w nawiasie wpisać liczbę punktów ECTS dla kursów o charakterze praktycznym

<sup>6</sup>KO - kształcenia ogólnego, PD – podstawowy, K – kierunkowy, S – specjalnościowy

## **4.1.3 Lista modułów kierunkowych**

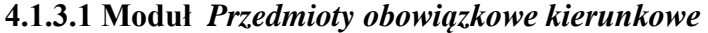

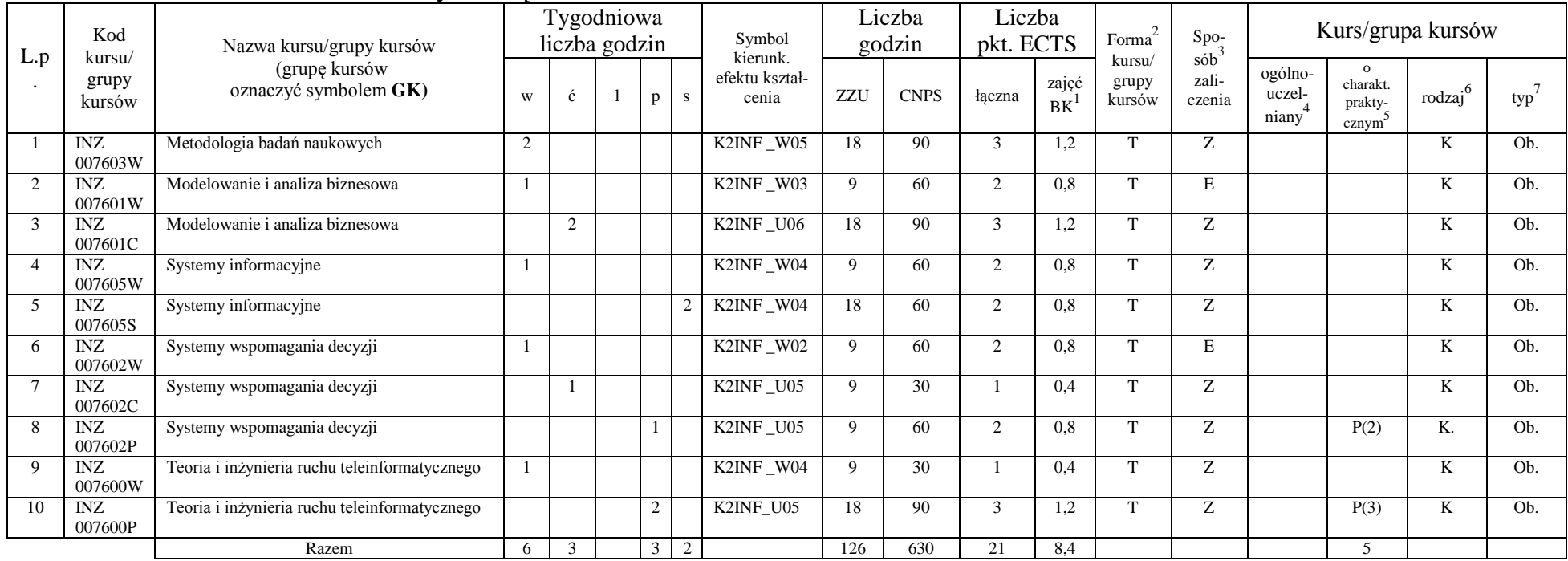

#### **Razem (dla modułów kierunkowych):**

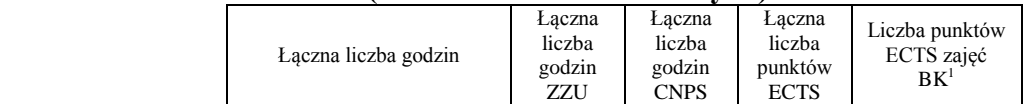

<sup>1</sup>BK – liczba punktów ECTS przypisanych godzinom zajęć wymagających bezpośredniego kontaktu nauczycieli i studentów  ${}^{2}$ Tradycyjna – T, zdalna – Z

 ${}^{3}$ Egzamin – E, zaliczenie na ocenę – Z. W grupie kursów po literze E lub Z w nawiasie wpisać formę kursu końcowego (w, c, l, s, p)  $4$ Kurs/ grupa kursów Ogólnouczelniany – O

<sup>5</sup>Kurs/ grupa kursów Praktyczny – P. W grupie kursów w nawiasie wpisać liczbę punktów ECTS dla kursów o charakterze praktycznym

<sup>6</sup>KO - kształcenia ogólnego, PD – podstawowy, K – kierunkowy, S – specjalnościowy

<sup>7</sup>W - wybieralny, Ob – obowiązkowy

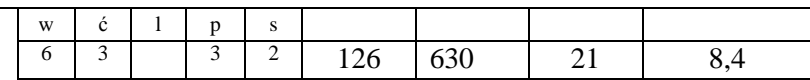

# **4.2 Lista modułów wybieralnych 4.2.1 Lista modułów kształcenia ogólnego**

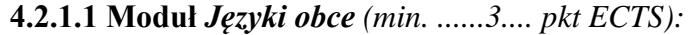

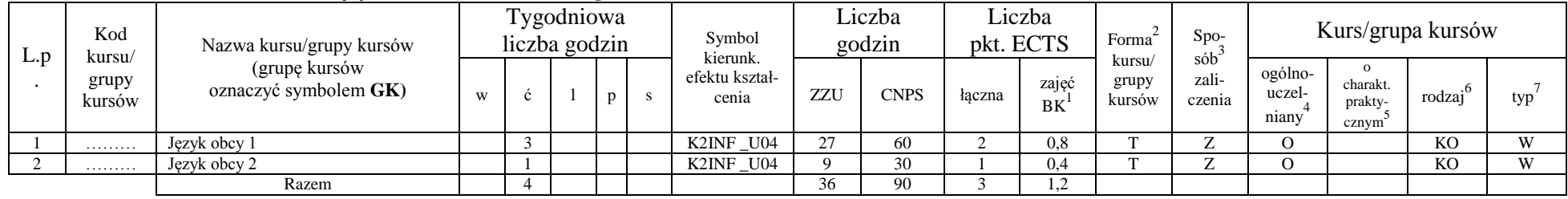

**4.2.1.2 Moduł** *Zajęcia sportowe (min. 1 pkt ECTS):*

| L.p | Kod<br>kursu/<br>grupy<br>kursów | $\sim$ $\sim$<br>Nazwa kursu/grupy kursów<br>(grupę kursów<br>oznaczyć symbolem GK) | Tygodniowa<br>liczba godzin |  |  |  | Symbol kierunk.         | Liczba<br>godzin |             | Liczba<br>pkt. ECTS |                    | Forma                     | $S_{DO-}$                 | Kurs/grupa kursów          |                                          |        |     |
|-----|----------------------------------|-------------------------------------------------------------------------------------|-----------------------------|--|--|--|-------------------------|------------------|-------------|---------------------|--------------------|---------------------------|---------------------------|----------------------------|------------------------------------------|--------|-----|
|     |                                  |                                                                                     | W                           |  |  |  | efektu kształ-<br>cenia | ZZU              | <b>CNPS</b> | łaczna              | zajęć<br><b>BK</b> | kursu/<br>grupy<br>kursów | $s$ ób<br>zali-<br>czenia | ogólno-<br>uczel-<br>niany | $\Omega$<br>charakt.<br>prakty-<br>cznym | rodzai | typ |
|     | .                                | Zajęcia sportowe                                                                    |                             |  |  |  | K2INF K04               |                  |             |                     | 0.4                |                           |                           |                            |                                          |        | W   |
|     |                                  | Razem                                                                               |                             |  |  |  |                         |                  |             |                     | 0.4                |                           |                           |                            |                                          |        |     |

<sup>1</sup>BK – liczba punktów ECTS przypisanych godzinom zajęć wymagających bezpośredniego kontaktu nauczycieli i studentów  $2Tr$ adycyjna – T, zdalna – Z

<sup>3</sup>Egzamin – E, zaliczenie na ocenę – Z. W grupie kursów po literze E lub Z w nawiasie wpisać formę kursu końcowego (w, c, l, s, p)  $4$ Kurs/ grupa kursów Ogólnouczelniany – O

<sup>5</sup>Kurs/ grupa kursów Praktyczny – P. W grupie kursów w nawiasie wpisać liczbę punktów ECTS dla kursów o charakterze praktycznym

<sup>6</sup>KO - kształcenia ogólnego, PD – podstawowy, K – kierunkowy, S – specjalnościowy

#### **Razem dla modułów kształcenia ogólnego:**

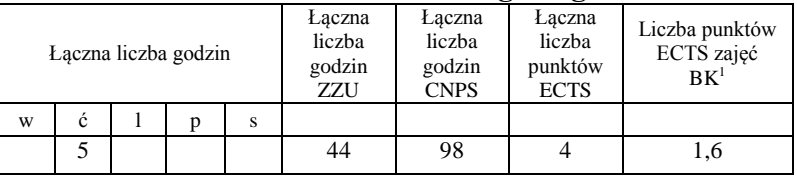

## **4.2.2.Lista modułów specjalnościowych**

**4.2.2. 1 Moduł** *Przedmioty specjalnościowe dla specjalności Inteligentne systemy informatyczne*

| L.p      | Kod<br>kursu/<br>grupy<br>kursów | Nazwa kursu/grupy kursów<br>(grupe kursów<br>oznaczyć symbolem GK) | Tygodniowa<br>liczba godzin |  |  |        |   | Symbol                          | Liczba<br>godzin |             | Liczba<br>pkt. ECTS |                    | Forma                     | Spo-<br>$s$ ób <sup>3</sup> | Kurs/grupa kursów                       |                              |                     |     |
|----------|----------------------------------|--------------------------------------------------------------------|-----------------------------|--|--|--------|---|---------------------------------|------------------|-------------|---------------------|--------------------|---------------------------|-----------------------------|-----------------------------------------|------------------------------|---------------------|-----|
|          |                                  |                                                                    | W                           |  |  | p      | s | kierunk. efektu<br>kształ-cenia | ZZU              | <b>CNPS</b> | łączna              | zajęć<br><b>BK</b> | kursu/<br>grupy<br>kursów | zali-<br>czenia             | ogólno-<br>uczel-<br>niany <sup>-</sup> | charakt.<br>prakty-<br>cznym | $\cdot 6$<br>rodzaj | typ |
|          | INZ                              | Inżynieria języka                                                  | $\sim$                      |  |  |        |   | K2INF W06                       | 18               | 70          | $\sim$              | 0.8                | m.                        | Z                           |                                         |                              |                     | W   |
|          | 004199W                          | naturalnego                                                        |                             |  |  |        |   |                                 |                  |             |                     |                    |                           |                             |                                         |                              |                     |     |
|          | <b>INZ</b>                       | Inżynieria języka                                                  |                             |  |  | $\sim$ |   | K2INF U08                       | 18               | 90          | 3                   | 1,2                | m.                        | Z                           |                                         | P(3)                         |                     | W   |
|          | 004199P                          | naturalnego                                                        |                             |  |  |        |   |                                 |                  |             |                     |                    |                           |                             |                                         |                              |                     |     |
|          | <b>INZ</b>                       | Obliczenia miękkie-metody i                                        |                             |  |  |        |   | K2INF W06                       | 18               | 90          |                     | 1,2                |                           | E                           |                                         |                              |                     | W   |
|          | 004200W                          | zastosowania                                                       |                             |  |  |        |   |                                 |                  |             |                     |                    |                           |                             |                                         |                              |                     |     |
| $\Delta$ | <b>INZ</b>                       | Obliczenia miękkie-metody                                          |                             |  |  | $\sim$ |   | K2INF U08                       | 18               | 90          | $\mathcal{R}$       | 1,2                | --                        | Z                           |                                         | P(3)                         |                     | W   |
|          | 004200P                          | zastosowania                                                       |                             |  |  |        |   |                                 |                  |             |                     |                    |                           |                             |                                         |                              |                     |     |
|          | <b>INZ</b>                       | Nowoczesne zastosowania                                            |                             |  |  |        |   | K2INF W06                       | 9                | 55          | $\sim$              | 0,8                | m.                        | Z                           |                                         |                              |                     | W   |
|          | 004201S                          | technik inteligentnych                                             |                             |  |  |        |   |                                 |                  |             |                     |                    |                           |                             |                                         |                              |                     |     |

<sup>1</sup>BK – liczba punktów ECTS przypisanych godzinom zajęć wymagających bezpośredniego kontaktu nauczycieli i studentów  $2Tr$ adycyjna – T, zdalna – Z

<sup>3</sup>Egzamin – E, zaliczenie na ocenę – Z. W grupie kursów po literze E lub Z w nawiasie wpisać formę kursu końcowego (w, c, l, s, p)

 $4$ Kurs/ grupa kursów Ogólnouczelniany – O

<sup>5</sup>Kurs/ grupa kursów Praktyczny – P. W grupie kursów w nawiasie wpisać liczbę punktów ECTS dla kursów o charakterze praktycznym

<sup>6</sup>KO - kształcenia ogólnego, PD – podstawowy, K – kierunkowy, S – specjalnościowy

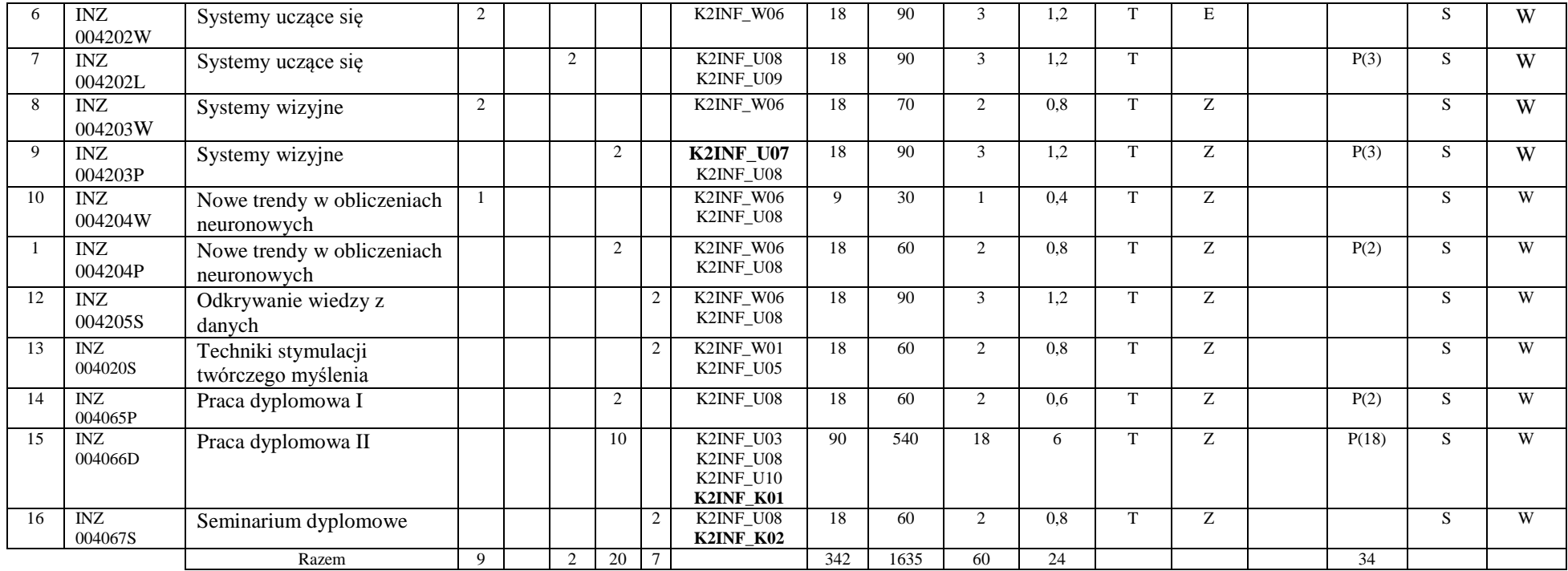

#### **Razem dla modułów specjalnościowych:**

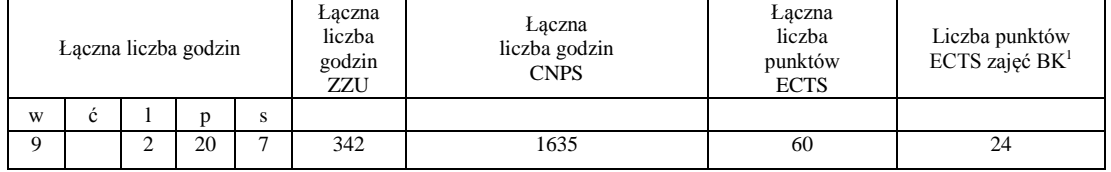

<sup>1</sup>BK – liczba punktów ECTS przypisanych godzinom zajęć wymagających bezpośredniego kontaktu nauczycieli i studentów  ${}^{2}$ Tradycyjna – T, zdalna – Z

 ${}^{3}$ Egzamin – E, zaliczenie na ocenę – Z. W grupie kursów po literze E lub Z w nawiasie wpisać formę kursu końcowego (w, c, l, s, p)  $4$ Kurs/ grupa kursów Ogólnouczelniany – O

<sup>5</sup>Kurs/ grupa kursów Praktyczny – P. W grupie kursów w nawiasie wpisać liczbę punktów ECTS dla kursów o charakterze praktycznym

<sup>6</sup>KO - kształcenia ogólnego, PD – podstawowy, K – kierunkowy, S – specjalnościowy

<sup>7</sup>W - wybieralny, Ob – obowiązkowy

#### **4.3 Moduł praktyk (uchwała Rady Wydziału nt. zasad zaliczania praktyki – zał. nr …)**

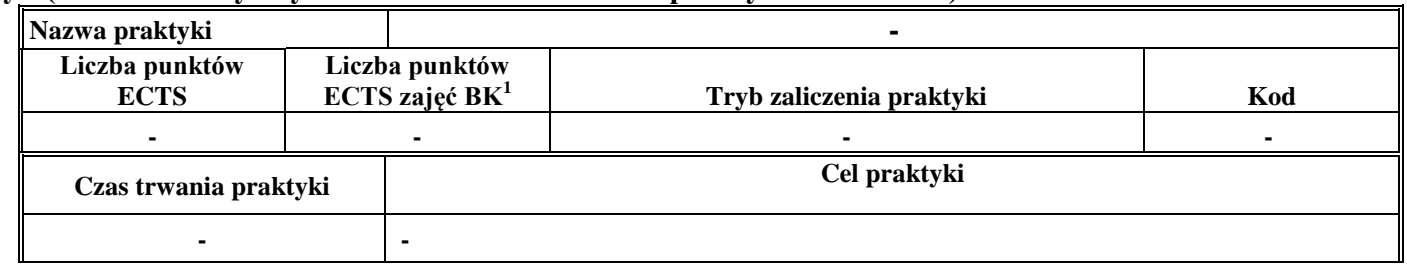

#### **4.4 Moduł praca dyplomowa**

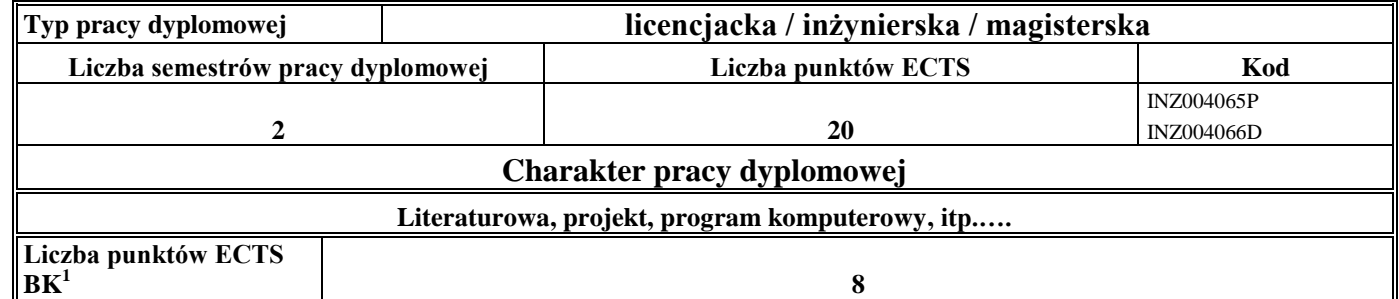

#### 5. **Sposoby weryfikacji zakładanych efektów kształcenia**

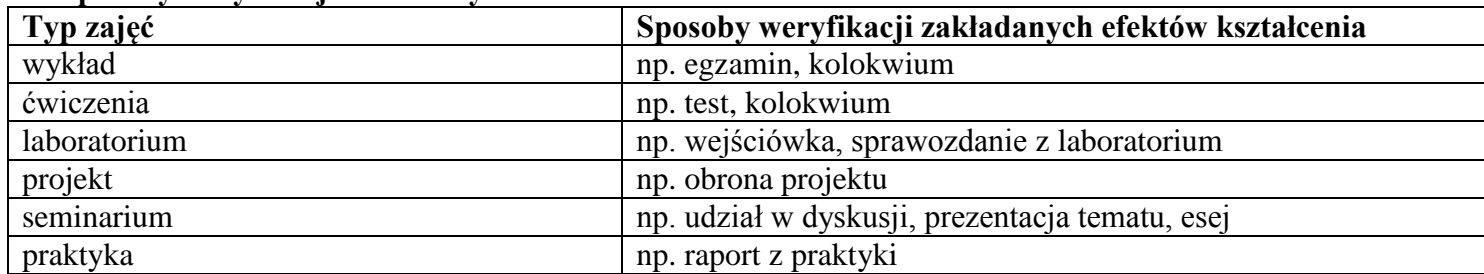

<sup>1</sup>BK –liczba punktów ECTS przypisanych godzinom zajęć wymagających bezpośredniego kontaktu nauczycieli i studentów

 $2Tr$   $\frac{1}{2}Tr$   $\frac{1}{2}Tr$   $\frac{1}{2}Tr$   $\frac{1}{2}Tr$   $\frac{1}{2}Tr$   $\frac{1}{2}Tr$   $\frac{1}{2}Tr$   $\frac{1}{2}Tr$ 

 $3$ Egzamin – E, zaliczenie na ocenę – Z. W grupie kursów po literze E lub Z wpisać w nawiasie formę kursu końcowego (w, c, l, s, p) <sup>4</sup>Kurs/ grupa kursów Ogólnouczelniany – O

<sup>5</sup>Kurs/ grupa kursów Praktyczny – P. W grupie kursów w nawiasie wpisać liczbę punktów ECTS dla kursów o charakterze praktycznym

<sup>6</sup> KO – kształcenia ogólnego, PD – podstawowy, K – kierunkowy, S – specjalnościowy

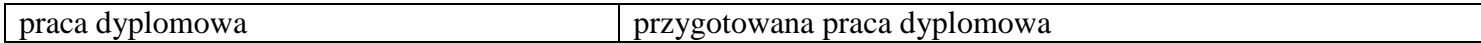

6. **Łączna liczba punktów ECTS, którą student musi uzyskać na zajęciach wymagających bezpośredniego udziału nauczycieli**  akademickich i studentów (wpisać sumę punktów ECTS dla kursów/grup kursów oznaczonych kodem BK<sup>1</sup>)

90 ECTS

**7. Łączna liczba punktów ECTS, którą student musi uzyskać w ramach zajęć z zakresu nauk podstawowych**

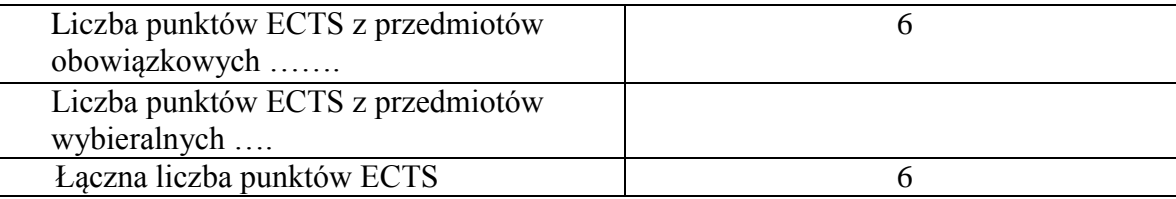

**8. Łączna liczba punktów ECTS, którą student musi uzyskać w ramach zajęć o charakterze praktycznym, w tym zajęć laboratoryjnych i projektowych** (wpisać sumę punktów ECTS kursów/grup kursów oznaczonych kodem P)

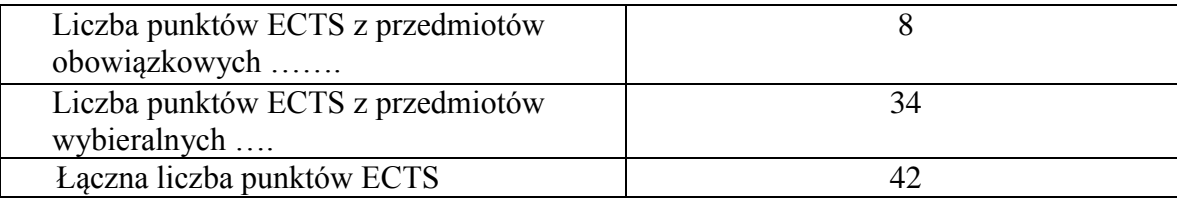

**9. Minimalna liczba punktów ECTS , którą student musi uzyskać, realizując moduły kształcenia oferowane na zajęciach ogólnouczelnianych lub na innym kierunku studiów** (wpisać sumę punktów ECTS kursów/grup kursów oznaczonych kodem O) 4 punktów ECTS

<sup>1</sup>BK – liczba punktów ECTS przypisanych godzinom zajęć wymagających bezpośredniego kontaktu nauczycieli i studentów  $2$ Tradycyjna – T, zdalna – Z

 $3Ezz$ amin – E, zaliczenie na ocene – Z. W grupie kursów po literze E lub Z w nawiasie wpisać forme kursu końcowego (w, c, l, s, p)

<sup>4</sup>Kurs/ grupa kursów Ogólnouczelniany – O

<sup>5</sup>Kurs/ grupa kursów Praktyczny – P. W grupie kursów w nawiasie wpisać liczbę punktów ECTS dla kursów o charakterze praktycznym

 ${}^{6}$ KO - kształcenia ogólnego, PD – podstawowy, K – kierunkowy, S – specjalnościowy

 $7W -$  wybieralny, Ob – obowiązkowy

#### **10. Łączna liczba punktów ECTS, którą student może uzyskać, realizując moduły wybieralne (min. 30 % całkowitej liczby punktów ECTS) 60 punkty ECTS**

#### **11. Zakres egzaminu dyplomowego**

#### Zakres dotyczący kierunku:

- 1. Modele definicja, rodzaje, rola w informatyce
- 2. Właściwości i zakres zastosowań języków UML, OCL i BPMN
- 3. Problemy transformacji i spójności modeli.
- 4. Walidacia i weryfikacia modeli
- 5. Różnice między wyszukiwaniem informacji a wyszukiwaniem danych.
- 6. Podstawowe metody i techniki wyszukiwania informacji w systemach Webowych
- 7. Technologie multimedialne stosowane w systemach informacyjnych.
- 8. Efektywność wyszukiwania informacji.
- 9. Zadania projektowania sieci komputerowej.
- 10. Klasyfikacja ruchu teleinformatycznego.
- 11. Zarządzanie zasobami sieci komputerowej.
- 12. Metody naprawiania błędów w systemach teleinformatycznych.
- 13. Zapewnienie jakości usług w sieciach teleinformatycznych.
- 14. Pojęcie systemu decyzyjnego oraz podstawy projektowania systemów wspomagania decyzji.
- 15. Analiza i podejmowanie decyzji dla obiektów wejściowo-wyjściowych z logiczną reprezentacją wiedzy.
- 16. Metody wieloetapowego i wielokryterialnego podejmowania decyzji.
- 17. Postulaty metodologii nauk.
- 18. Współczesne metody naukometrii.
- 19. Fizyczne podstawy współczesnej informatyki
- 20. Podstawy biznesu i ochrona własności intelektualnej
- 21. Etyka nowych technologii

<sup>1</sup>BK – liczba punktów ECTS przypisanych godzinom zajęć wymagających bezpośredniego kontaktu nauczycieli i studentów  $2$ Tradycyjna – T, zdalna – Z

<sup>3</sup>Egzamin – E, zaliczenie na ocene – Z. W grupie kursów po literze E lub Z w nawiasie wpisać formę kursu końcowego (w, c, l, s, p)  $4$ Kurs/ grupa kursów Ogólnouczelniany – O

 ${}^5$ Kurs/ grupa kursów Praktyczny – P. W grupie kursów w nawiasie wpisać liczbe punktów ECTS dla kursów o charakterze praktycznym

 ${}^{6}$ KO - kształcenia ogólnego, PD – podstawowy, K – kierunkowy, S – specjalnościowy

 $7W -$  wybieralny, Ob – obowiązkowy

22. Weryfikacja hipotez statystycznych

23. Statystyczne metody eksploracji danych: analiza skupień (klasyfikacja i grupowanie), analiza

koszykowa (reguły asocjacyjne), wzorce sekwencji.

24. Analiza korelacji i regresji w zbiorze danych.

### **Zakres dotyczący specjalności**

- 1. Rodzaje maszynowego uczenia
- 2. Uczenie indukcyjne: metody, zastosowania.
- 3. Uczenie na podstawie przypadków (Case Based Reasoning)
- 4. Uczenie ze wzmocnieniem.
- 5. Zadanie klasyfikacji nadzorowanej i nienadzorowanej, zespoły klasyfikatorów.
- 6. Zbiory przybliżone w maszynowym uczeniu.
- 7. Pozyskiwanie wiedzy z danych: proces, zastosowania, problemy.
- 8. Modele obrazów: wektory cech, niezmienniki, relacje przestrzenne.
- 9. Ukryte modele Markowa w analizie wideo.
- 10. Interpretacja obrazów jako proces analizy semantycznej.
- 11. Obliczenia miękkie a obliczenia tradycyjne (algorytmiczne).
- 12. Jakie techniki wchodzą w skład obliczeń miękkich. Charakterystyka każdej z nich.
- 13. Sieci neuronowe trzeciej generacji (specyfika neuronu, architektura, sposoby uczenia, metody kodowania wejść i wyjść).
- 14. Sieci neuronowe posiadające w swej naturze element stochastyczny.
- 15. Podstawy formalnego opisu języka naturalnego: założenia i stosowane metody.
- 16. Współczesna technologia językowa: narzędzia, zasoby językowe i ich zastosowania.
- 17. Proces przetwarzania języka naturalnego: typowe etapy, cele, stosowane metody.
- 18. Przykłady informatycznych systemów wspomagania podejmowania decyzji.

<sup>1</sup>BK – liczba punktów ECTS przypisanych godzinom zajęć wymagających bezpośredniego kontaktu nauczycieli i studentów  $2$ Tradycyjna – T, zdalna – Z

<sup>3</sup>Egzamin – E, zaliczenie na ocene – Z. W grupie kursów po literze E lub Z w nawiasie wpisać formę kursu końcowego (w, c, l, s, p)  $4$ Kurs/ grupa kursów Ogólnouczelniany – O

 $5$ Kurs/ grupa kursów Praktyczny – P. W grupie kursów w nawiasie wpisać liczbe punktów ECTS dla kursów o charakterze praktycznym

 ${}^{6}$ KO - kształcenia ogólnego, PD – podstawowy, K – kierunkowy, S – specjalnościowy

 $7W -$  wybieralny, Ob – obowiązkowy

### **2. Wymagania dotyczące terminu zaliczenia określonych kursów/grup kursów lub wszystkich kursów w poszczególnych modułach**

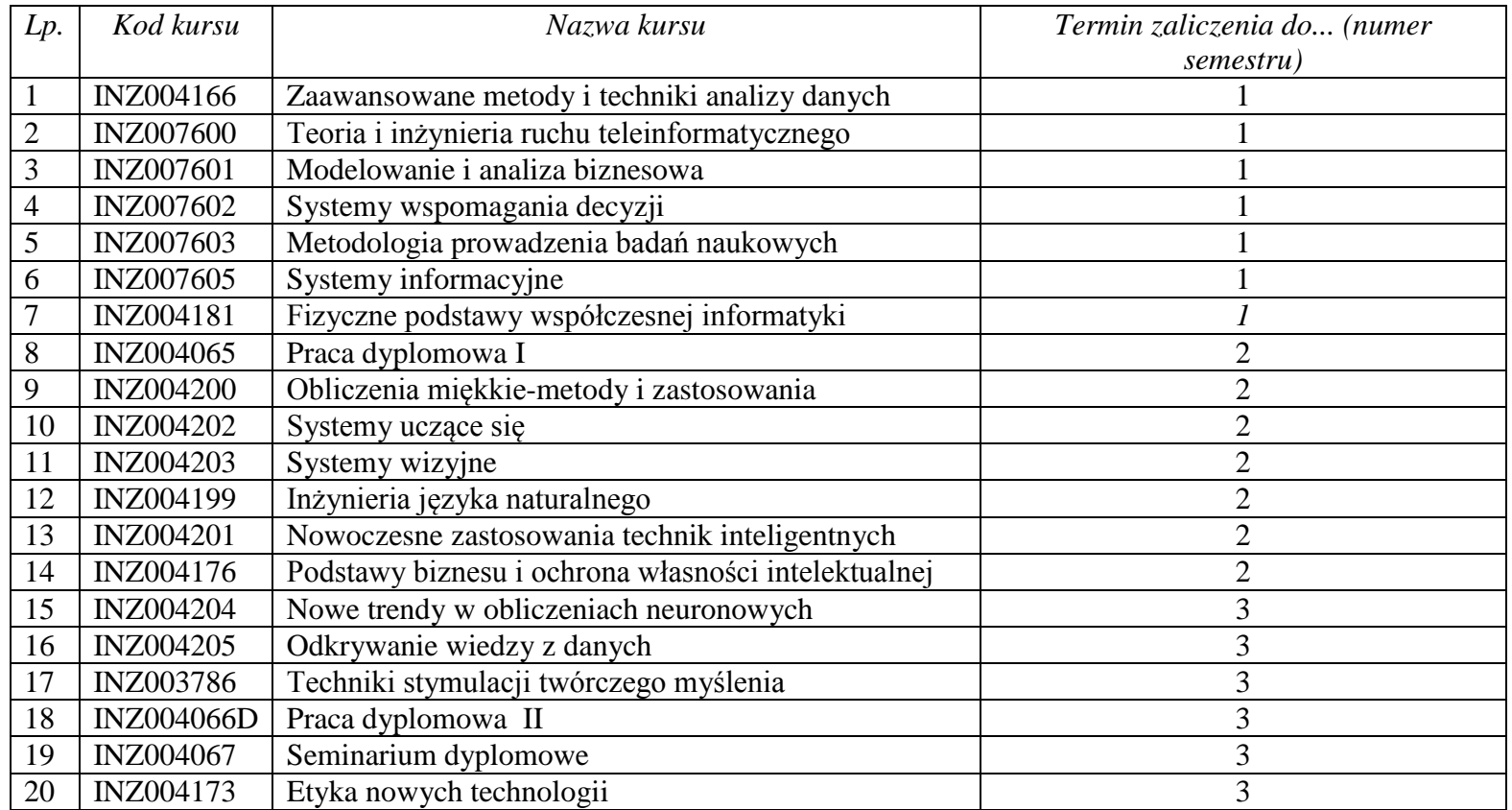

BK – liczba punktów ECTS przypisanych godzinom zajęć wymagających bezpośredniego kontaktu nauczycieli i studentów  ${}^{2}$ Tradycyjna – T, zdalna – Z

 ${}^{3}$ Egzamin – E, zaliczenie na ocenę – Z. W grupie kursów po literze E lub Z w nawiasie wpisać formę kursu końcowego (w, c, l, s, p) Kurs/ grupa kursów Ogólnouczelniany – O

<sup>5</sup>Kurs/ grupa kursów Praktyczny – P. W grupie kursów w nawiasie wpisać liczbę punktów ECTS dla kursów o charakterze praktycznym

KO - kształcenia ogólnego, PD – podstawowy, K – kierunkowy, S – specjalnościowy

### **3. Plan studiów (załącznik nr ……)**

Zaopiniowane przez wydziałowy organ uchwałodawczy samorządu studenckiego:

................... ................................................................................

................... ................................................................................

Data Imię, nazwisko i podpis przedstawiciela studentów

Data Podpis dziekana

<sup>1</sup>BK – liczba punktów ECTS przypisanych godzinom zajęć wymagających bezpośredniego kontaktu nauczycieli i studentów  $2T$ radycyjna – T, zdalna – Z <sup>3</sup>Egzamin – E, zaliczenie na ocenę – Z. W grupie kursów po literze E lub Z w nawiasie wpisać formę kursu końcowego (w, c, l, s, p)

<sup>4</sup>Kurs/ grupa kursów Ogólnouczelniany – O

<sup>5</sup>Kurs/ grupa kursów Praktyczny – P. W grupie kursów w nawiasie wpisać liczbę punktów ECTS dla kursów o charakterze praktycznym

<sup>6</sup>KO - kształcenia ogólnego, PD – podstawowy, K – kierunkowy, S – specjalnościowy